**UN SISTEMA MDM CENTRALIZADO**

**IOS, ANDROID & WINDOWS 10**

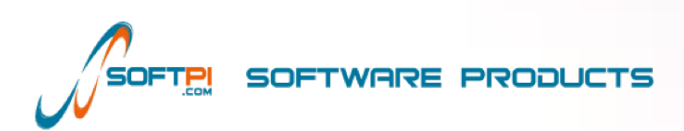

### **Agenda INTRODUCCIÓN**

### **RELUTION GMBH**

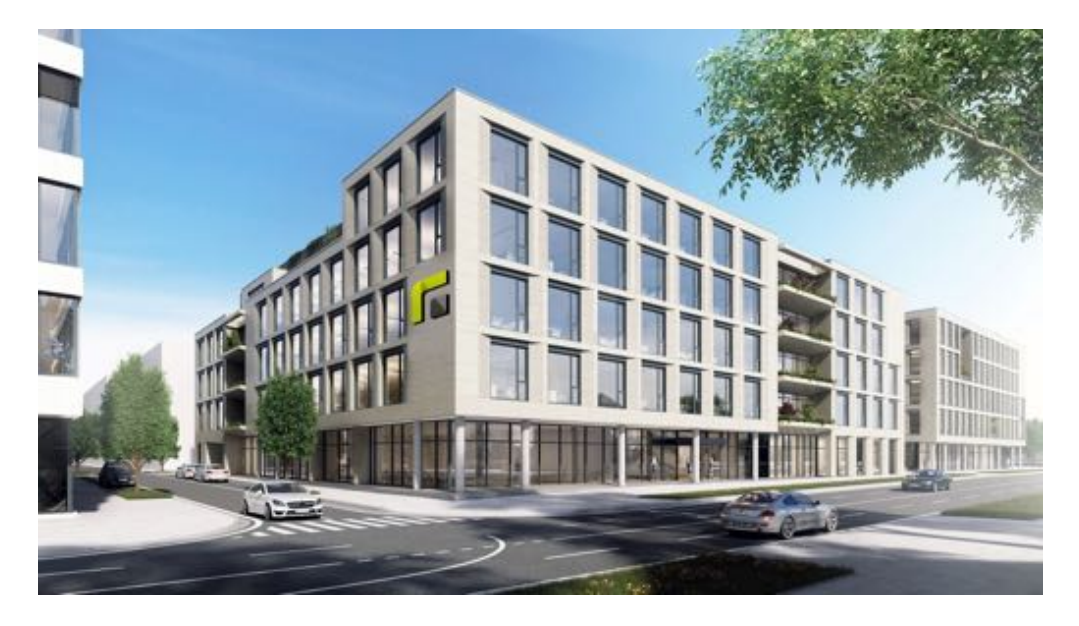

#### **Relution GmbH**

Daimlerstraße 133 70372 Stuttgart Alemania

Parte del Grupo MWAY

#### **INFO**

- § Empresa del Grupo MWAY, fundada en 2004
- 35 trabajadores
- § Más de 3000 clientes en todo el mundo

#### **ENFOCADOS EN:**

- § Instituciones educativas
- § Organizaciones
- § Empresas
- § ONGs

#### **Relution**

### **MOBILE DEVICE MANAGEMENT (MDM)**

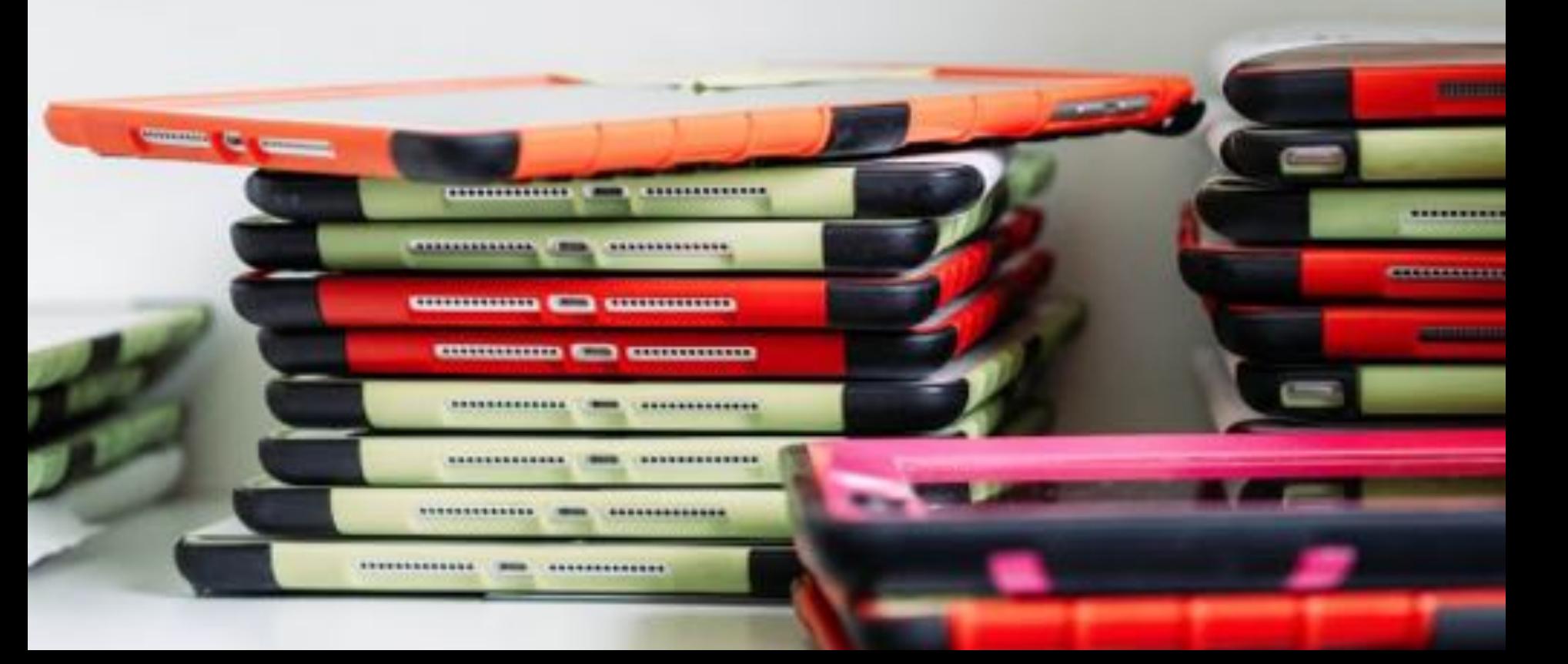

#### **MOBILE DEVICE MANAGEMENT (MDM)**

#### **RAZONES PARA USAR UN MDM**

Cómodo mantenimiento a distancia de los dispositivos

BYOD: Separación de datos profesionales y privados

Seguridad de los datos y el cumplimiento de la GDPR

Gestion de Apps - Distribución centralizada de Software

#### **POR QUÉ UN MDM?**

Bloqueo, localización y eliminación en caso de perdida del dispositivo

Puesta en funcionamiento rápida, segura y sencilla

Distribución simplificada de perfiles de Wi-Fi, E-Mail, VPN y otros

### **CARACTERISTICAS ESPECIALES**

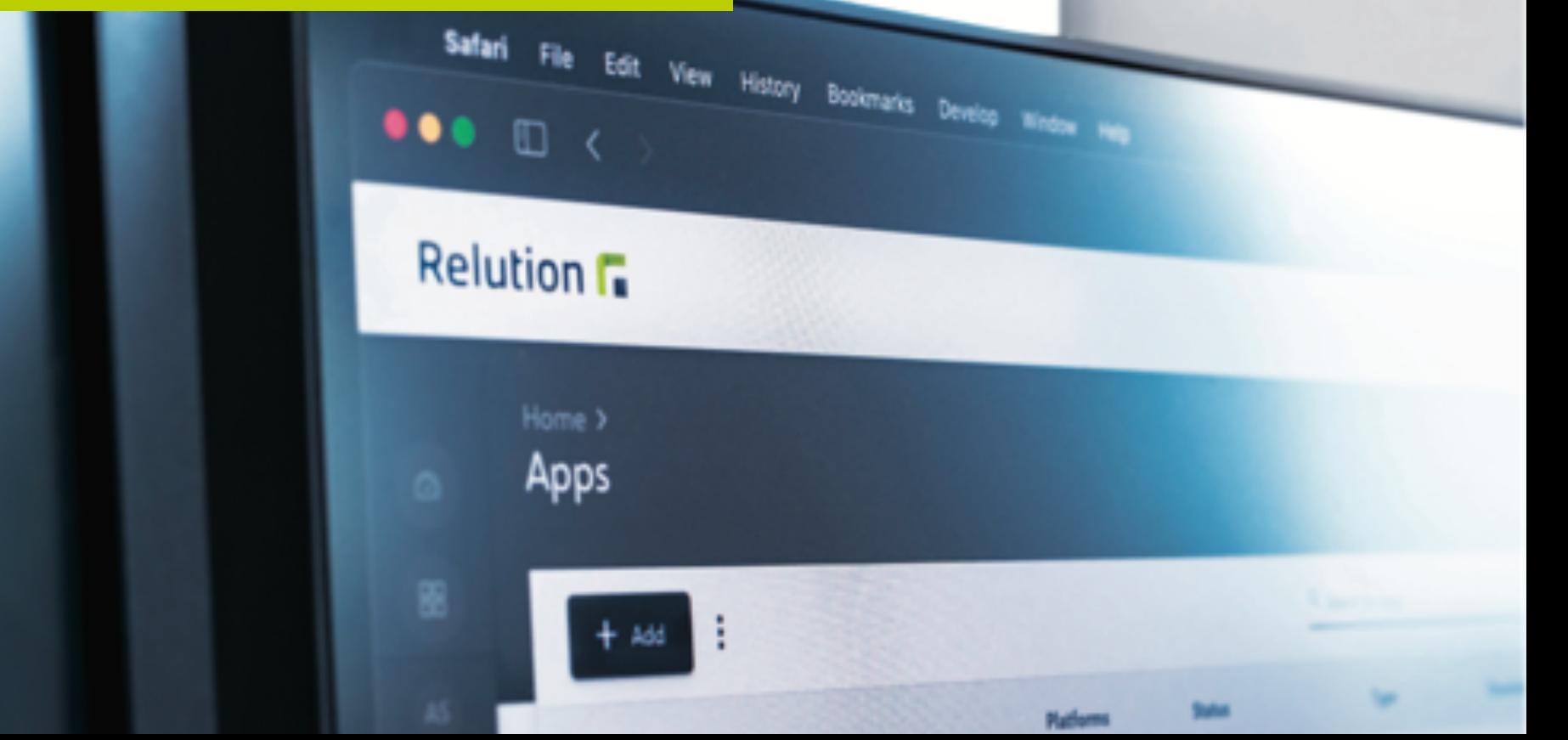

### **CARACTERÍSTICAS ESPECIALES**

#### **MULTIPLATAFORMA**

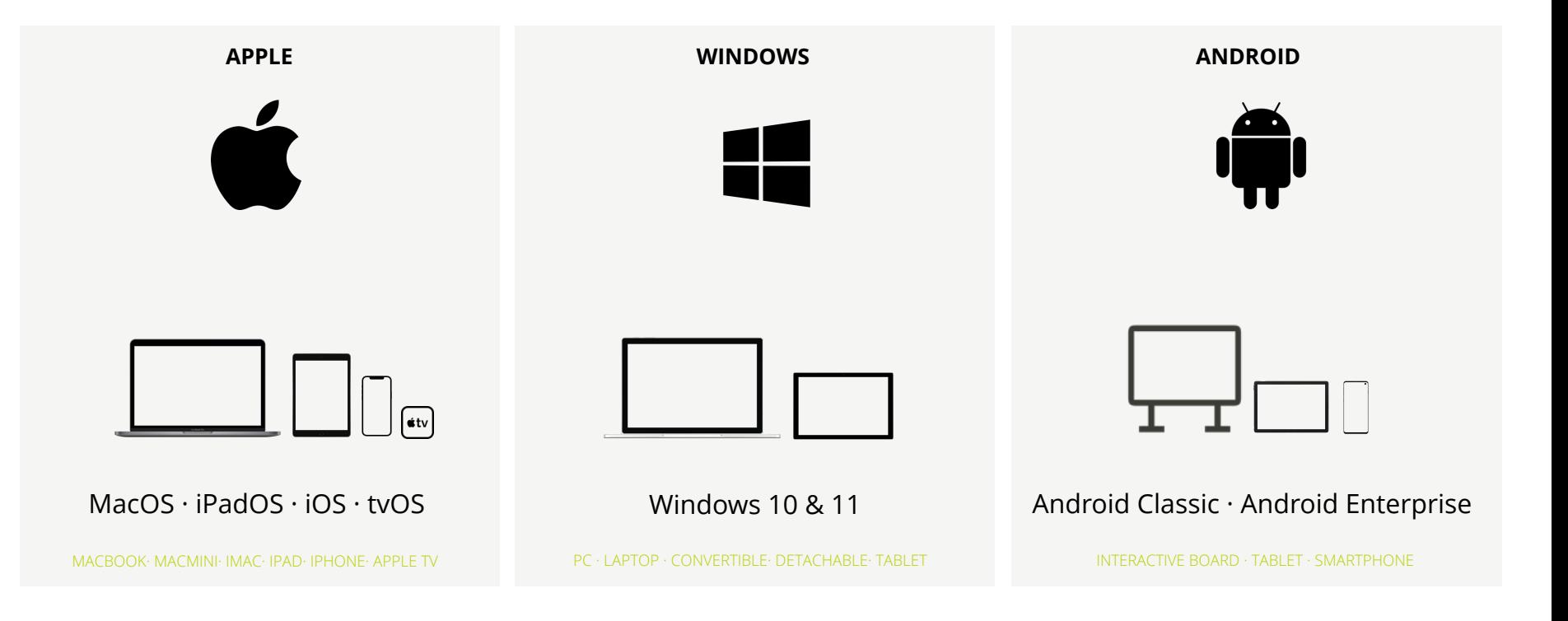

### **CARACTERÍSTICAS ESPECIALES**

### **INFRAESTRUCTURA**

§ Disponible para Docker, Linux & Windows

#### **CLOUD**

Privado & Público

- § Proveedor local
- Centro de datos local
- § Escalable

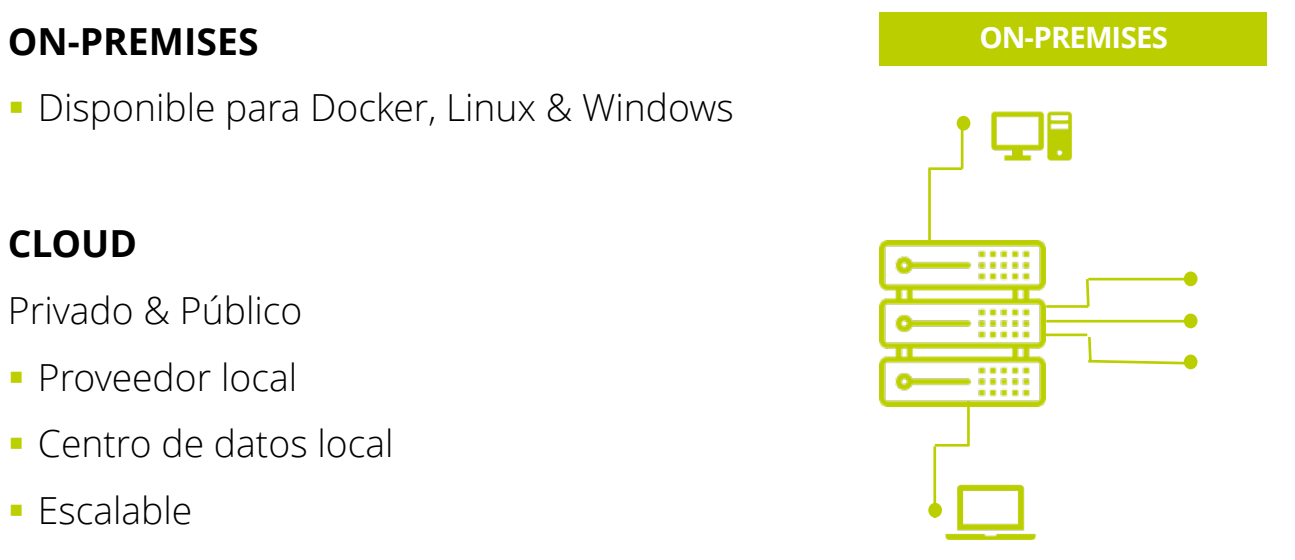

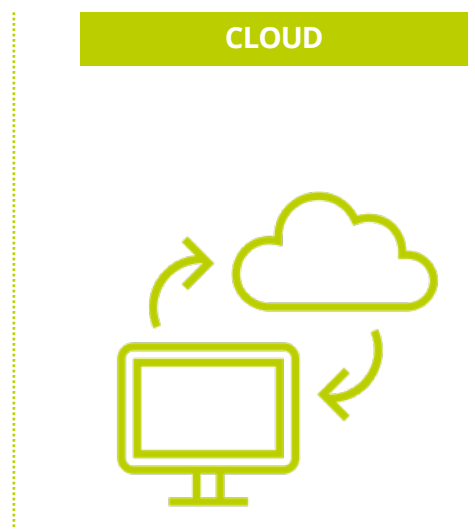

### **CARACTERÍSTICAS ESPECIALES**

### **ENFOQUE EN GPDR**

#### **Relution pone gran enfasis en el cumplimiento de la ley de protección de datos (GPDR)**

- **Empresa situada en Alemania → Los** datos permanecen en la UE
- § Es posible usar Relution **sin Apple ID o cuenta de Google** en los dispositivos moviles.

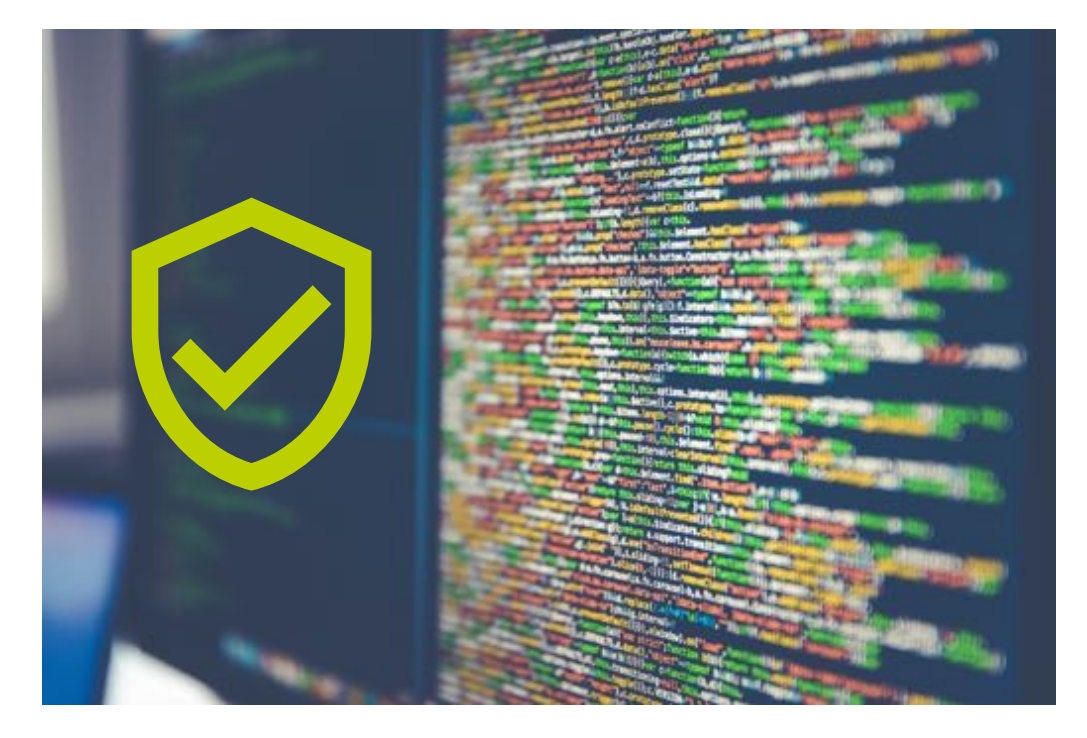

## **CLIENTES**

### **CONTENTOS**

### **Agenda REFERENTES**

### **EDUCACIÓN**

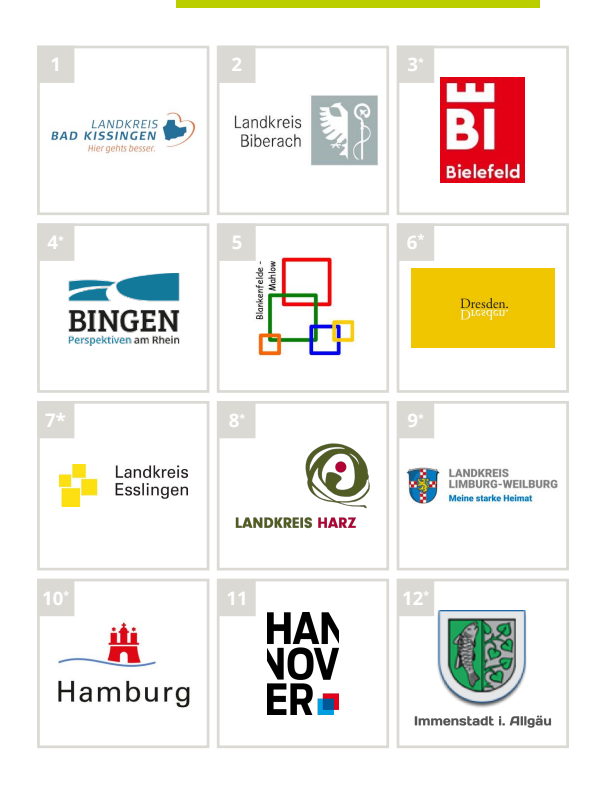

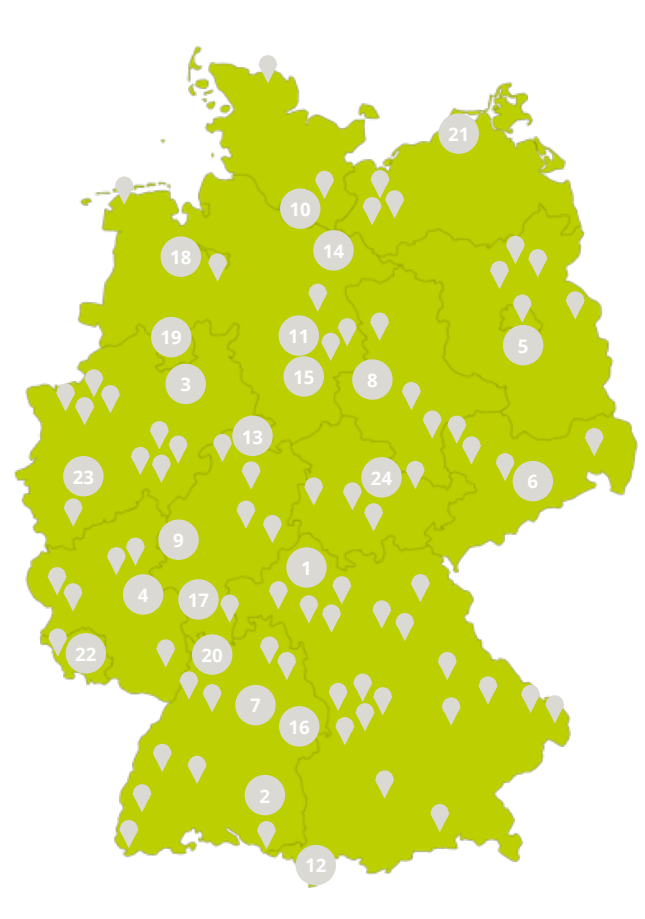

**13\* 15** Landkreis Kassel **LANDKREIS LÜNEBURG 16 18** Offenbach<br>am Main STADT OLDENBURG" medienzentrum **19 20 21\* OSNABRUCK®** Rhein-Neckar-Kreis DIE | FRIEDENSSTADT Hanse- und Universitätsstadt **ROSTOCK 22\* 23\*** ... TROISDORF WEIMARER<br>LAND **ROOM** St. Wendel

**Relution** 

\* Bezieht Lizenzen über Partner

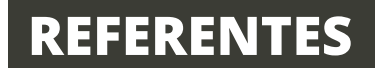

#### **ENTERPRISE**

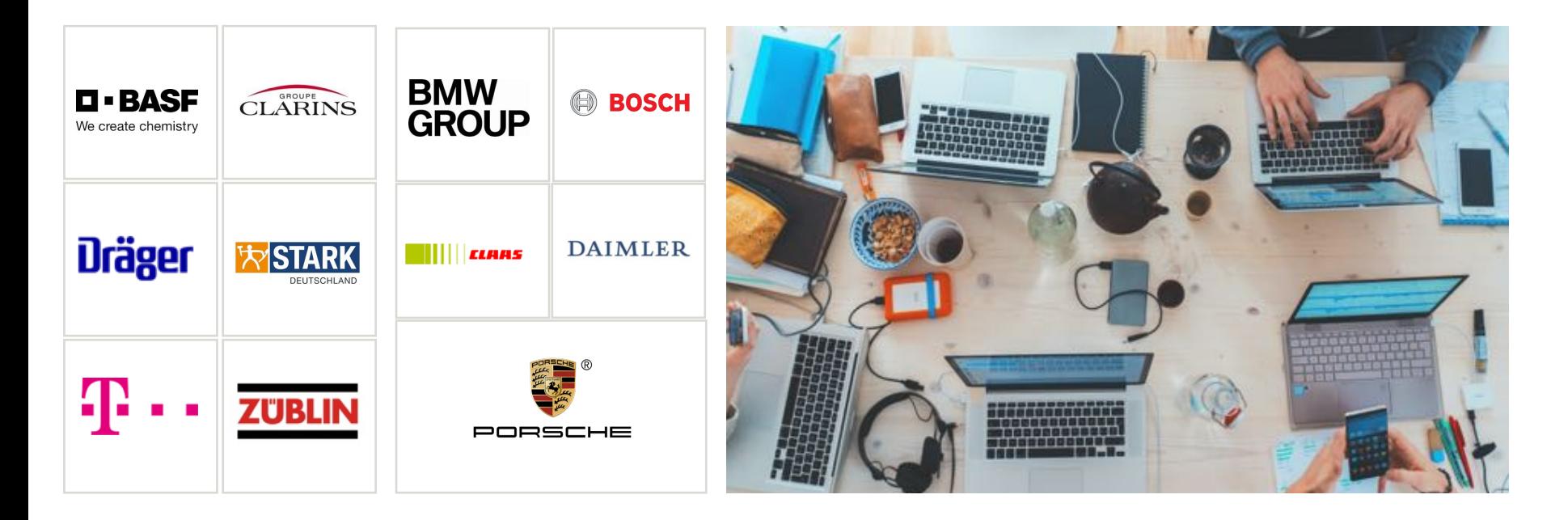

### **FUNCIONES DESTACADAS**

#### **FUNCIONES DESTACADAS**

#### **Relution**

#### **RELUTION DISPOSITIVO COMPARTIDO**

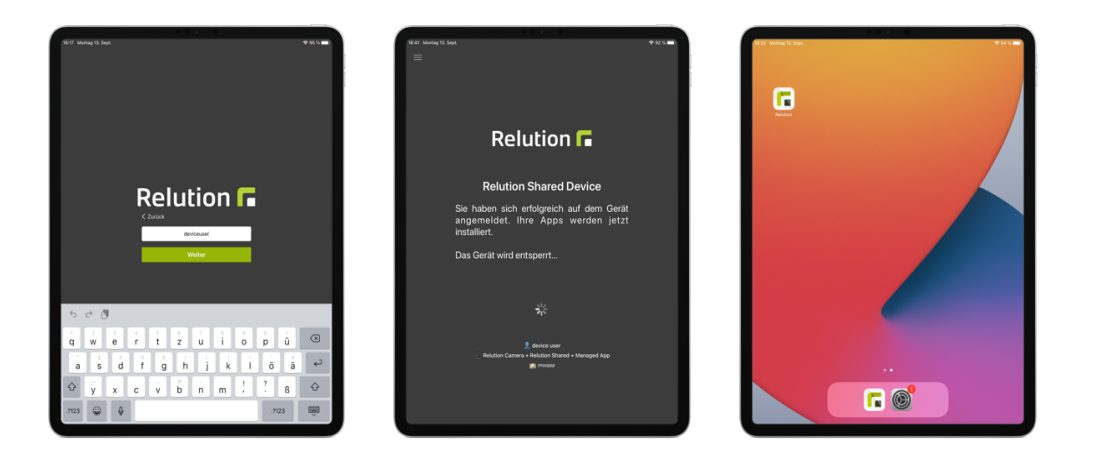

- § **Selección individual de Apps** por usuario
- § Apps y **datos se eliminan cuando los usuarios cambian**
- § No se necesitan cuentas de Apple por usuario
- § Cambio de usuario mediante el inicio de sesión en la tableta
- § **Las configuraciones específicas de los dispositivos** de us(por ejemplo, WLAN) permanecen intactas al cambiar de usuario
- § Número ilimitado de usuarios\*

#### **Relution**

#### **PANTALLA DE INICIO**

#### **Pantalla de inicio configurable**

■ Apps

§ Carpetas

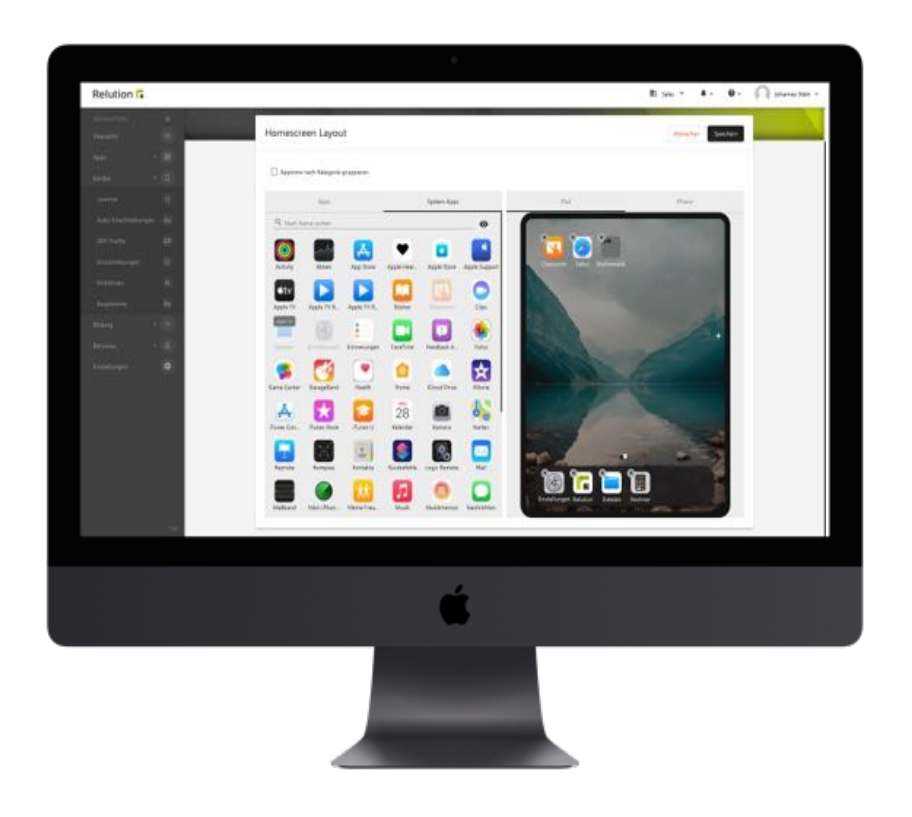

#### **FUNCIONES DESTACADAS**

#### **SISTEMA DE PRESTAMO**

- § **Vista transparente** de a quien se le entregan los dispositivos y por que periodo de tiempo
- § El proceso de préstamo permite almacenar **diferentes condiciones de uso**

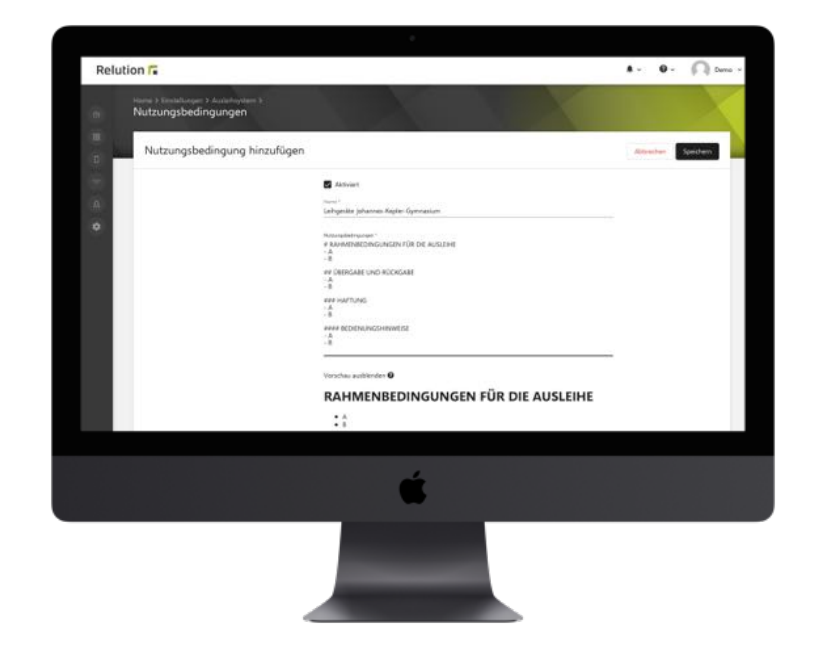

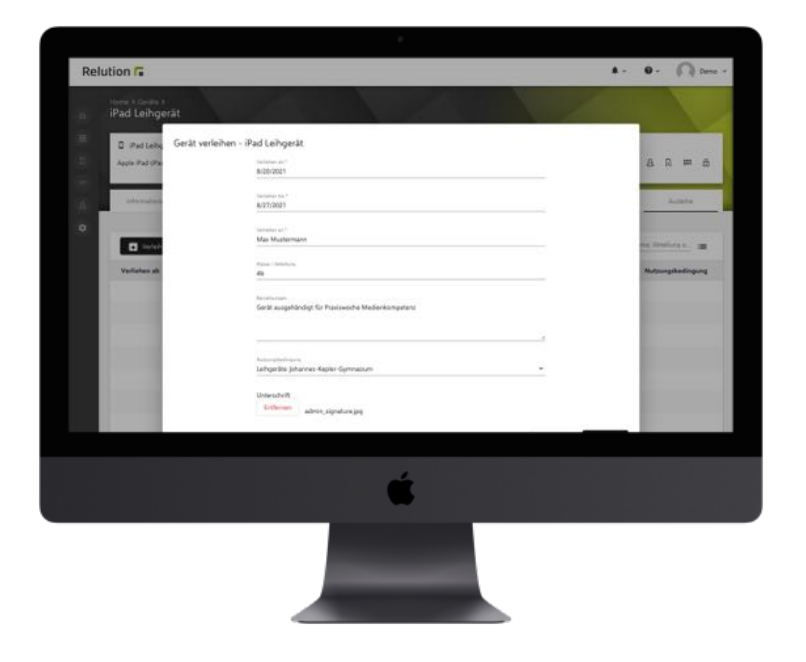

#### **FUNCIONES DESTACADAS**

### **SOLICITUD DE APPS**

#### **Los usuarios pueden navegar por las tiendas publicas, sin necesidad de acceder a ellas**

Es posible solicitar una App y dar un motivo para ayudar al administrador en su decisión

§ Las Apps solicitadas pueden activarse para la persona correspondiente

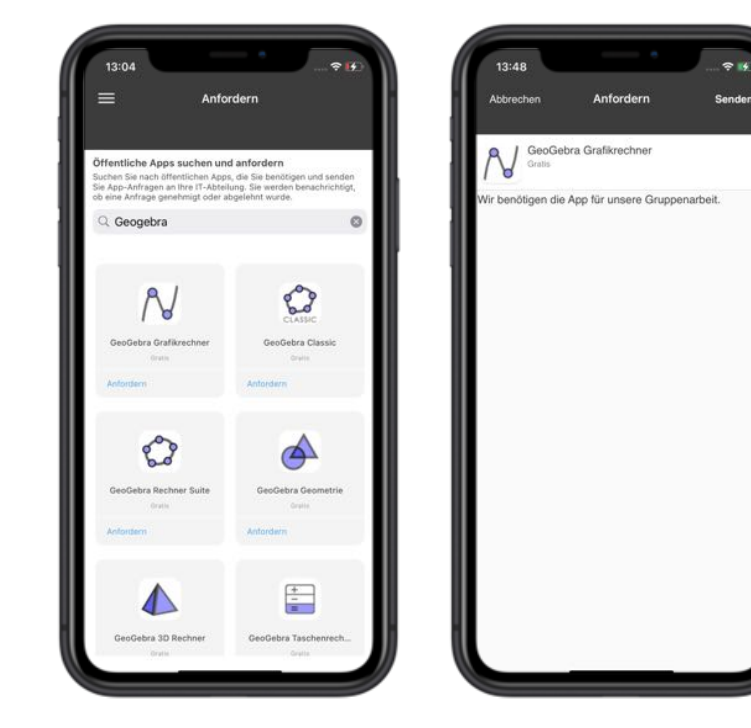

#### $(1 - 1)$ **RELUTION**

### **EDUCACIÓN**

#### **Relution**

#### **CONSOLA DE PROFESOR**

#### **3 PASOS PARA LA ENSEÑANZA CON TABLETS:**

- Elige clase, elige lección, aprieta "Empezar"
- § **Las Apps se distribuyen de forma automática**, el resto se oculta
- § Las lecciones se ejecutan automáticamente después de un tiempo determinado

#### **VENTAJAS:**

- Diferenciación entre uso privado y uso escolar
- § Centrado en Apps relevantes para la lección
- § Funciona también con la educación en casa
- § Ventajas en comparación con soluciones basadas en localización y horarios.

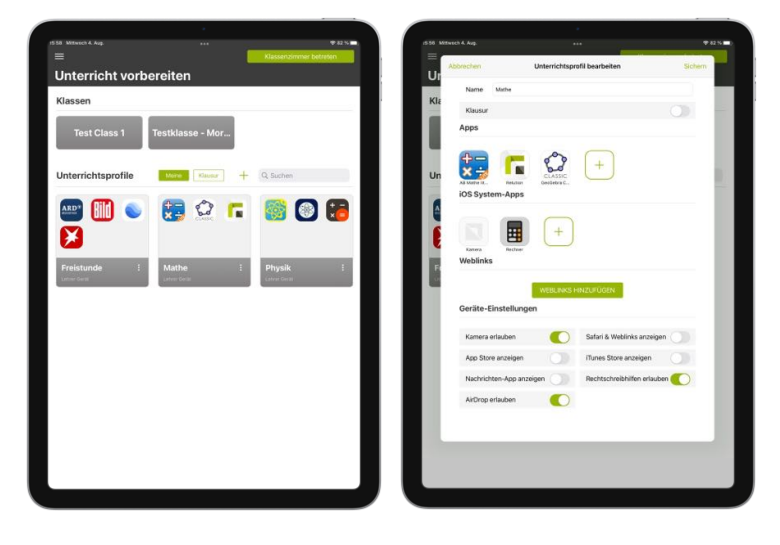

para Android & Windows en desarrollo

#### **APPLE CLASSROOM**

#### **MÁS TIEMPO PARA LO ESENCIAL EN CLASE**

- § Relution **gestiona la configuración** de las clases
- § Las clases y los alumnos son importados de LDAP/AD
- § **Ahorro de tiempo** utilizando la solución de Apple
- § Los profesores pueden usar la App "Classroom" en clase, por ejemplo, para bloquear el dispositivo, abrir una App, etc.

#### **Relution**

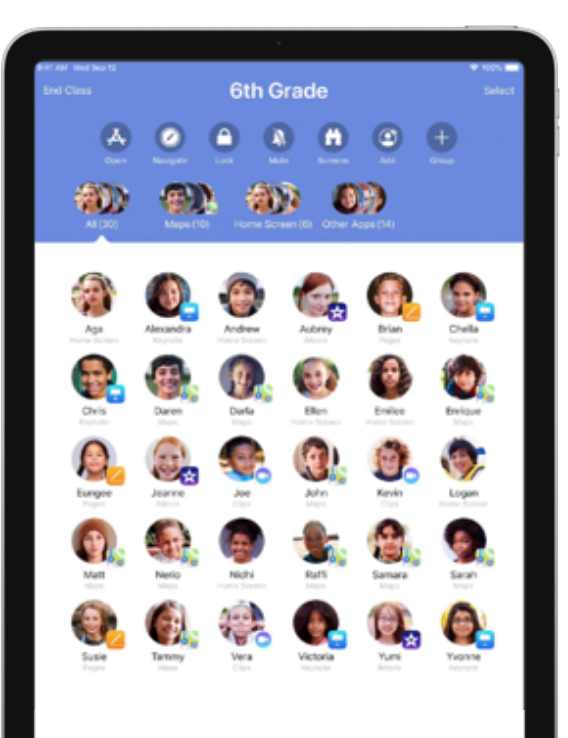

#### **Relution**

#### **SAMSUNG CLASSROOM MANAGEMENT APP**

- § Gestion de Tablets (Android y Apple)
- § Relution **gestiona la configuración** de las clases
- § Las clases y los alumnos son importados de LDAP/AD
- § Los profesores pueden usar la App "Samsung Classroom Management" en clase, por ejemplo, para bloquear el dispositivo, abrir una App, etc.

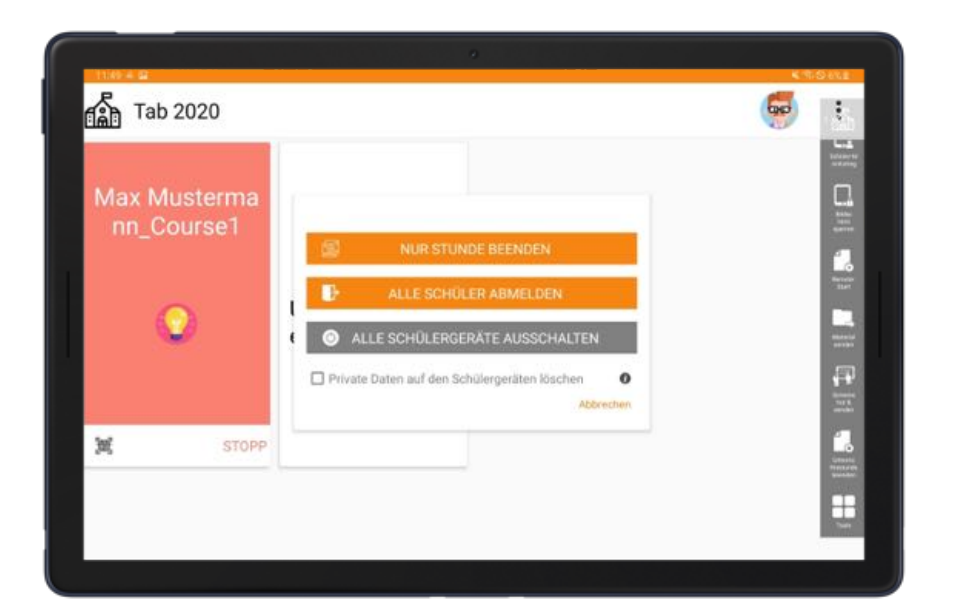

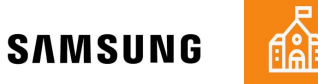

### **LIVE DEMO**

### **CONEXIÓN CON LOS SISTEMAS OPERATIVOS**

#### **Relution**

#### **ANDROID ENTERPRISE**

#### **INSCRIPCIÓN AUTOMÁTICA**

- ZERO-TOUCH
	- § Smartphones y Tablets **pueden configurarse en línea y equiparse con ajustes de gestión,** sin tener que tocar los dispositivos.
	- § Los usuarios pueden recibir sus nuevos dispositivos en su embalaje original y empezar a utilizarlos totalmente configurados
- § SAMSUNG KNOX MOBILE ENROLLMENT (KME)
	- § **Preparación rápida y sencilla de los dispositivos Samsung**, para añadirlos al sistema  $MDM \rightarrow$  inscripción sin complicaciones

#### **MANAGED GOOGLE PLAY STORE**

§ Appstore para dispositivos Android Enterprise

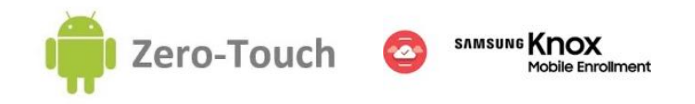

#### **Relution**

#### **FUNCIONALIDADES POR SISTEMA OPERATIVO**

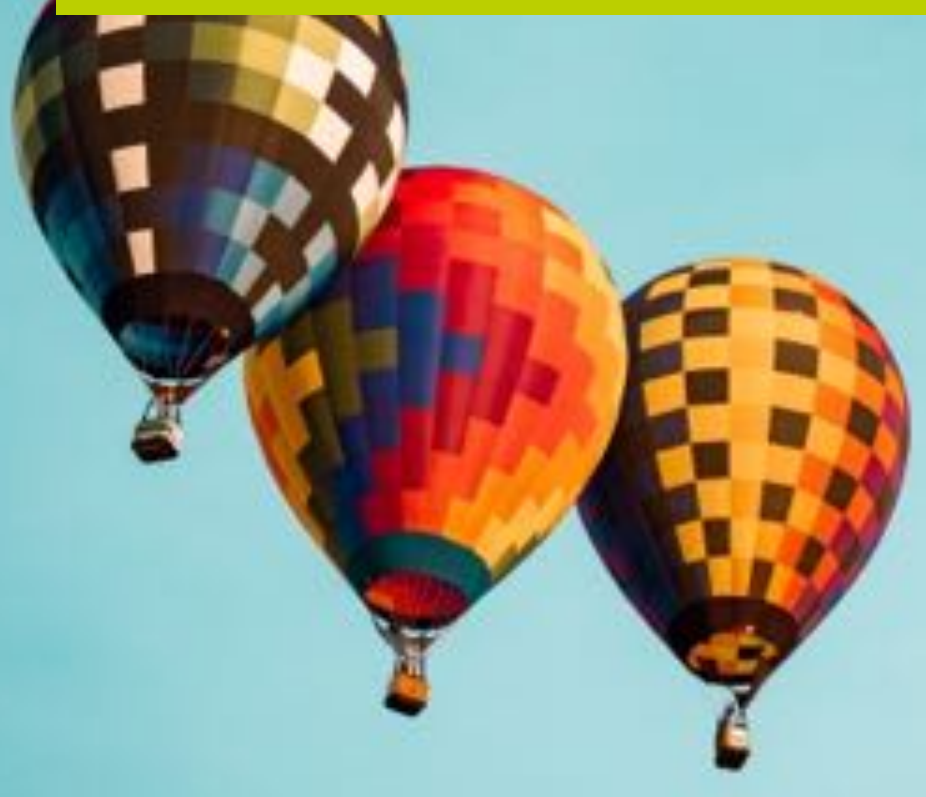

#### **FUNCIONALIDADES POR SISTEMA OPERATIVO**

#### **MATRIZ DE FUNCIONALIDADES**

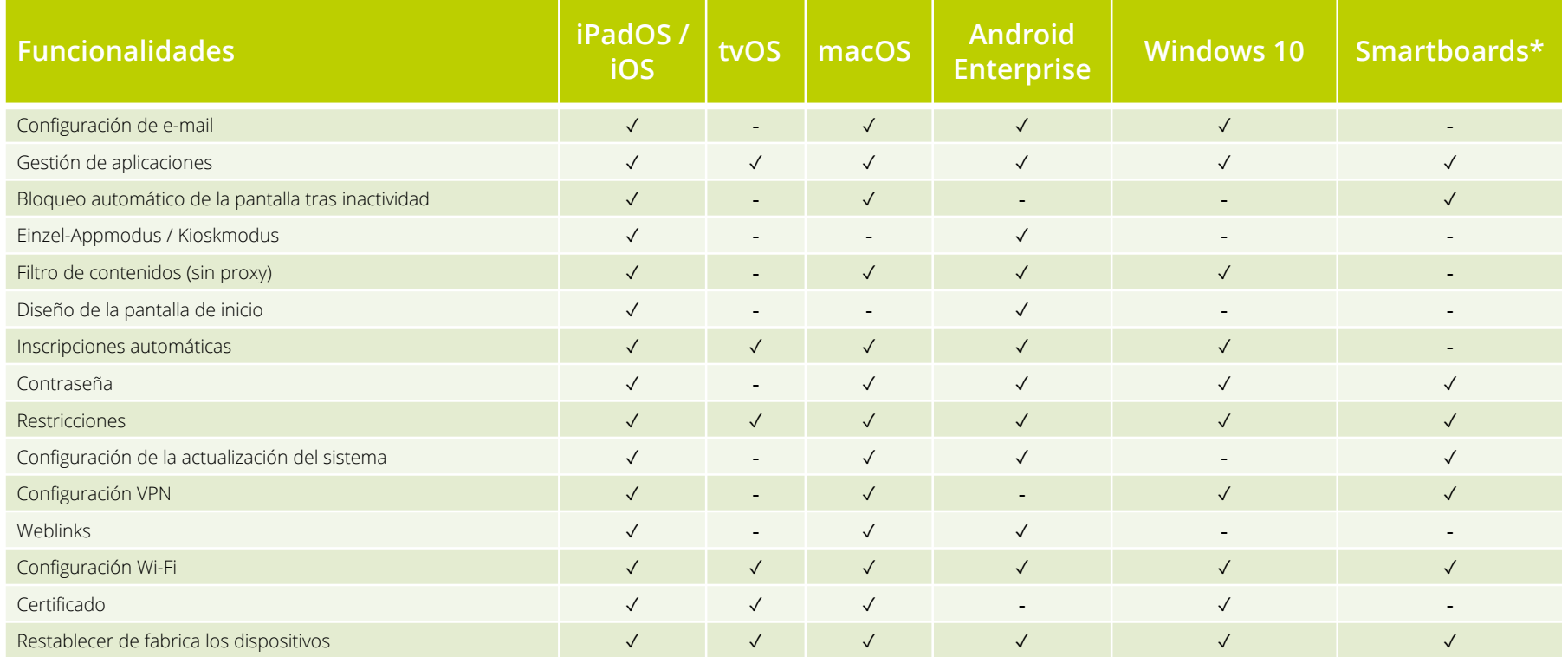

#### **FUNCIONALIDADES POR SISTEMA OPERATIVO**

#### **ANDROID – WORK PROFILE**

- § Contenedor que incluye exclusivamente ciertas aplicaciones, contenidos y funcionesà **para que los datos empresariales y privados están estrictamente separados en el dispositivo**
- § De este modo, se hace posible el BYOD / uso privado

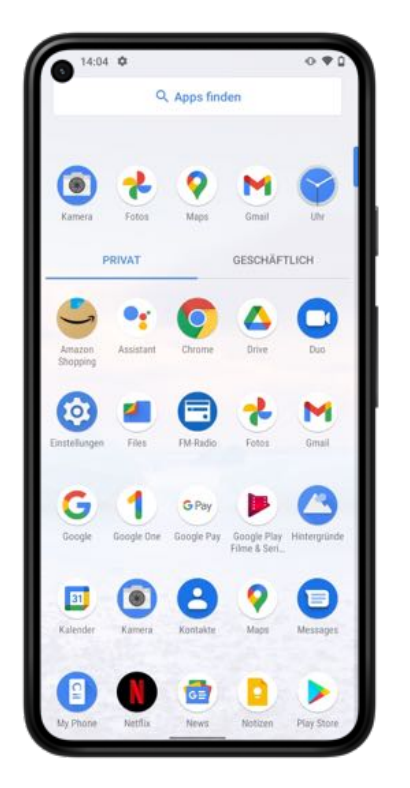

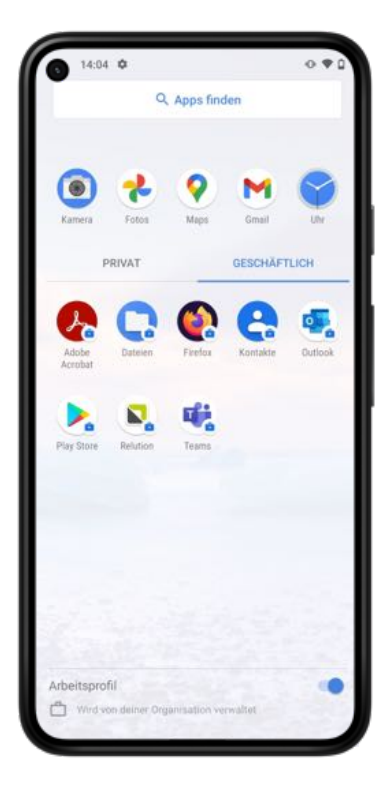

#### **FUNCIONALIDADES POR SISTEMA OPERATIVO**

#### **ANDROID – FULLY MANAGED DEVICE**

- § Los dispositivos gestionados son pensados para Corporate Owned Devices (COD)
- § La empresa/administración/escuela tiene un control total sobre el dispositivo
- § Además de las instalaciones de la app, se pueden controlar todas las funciones del dispositivo

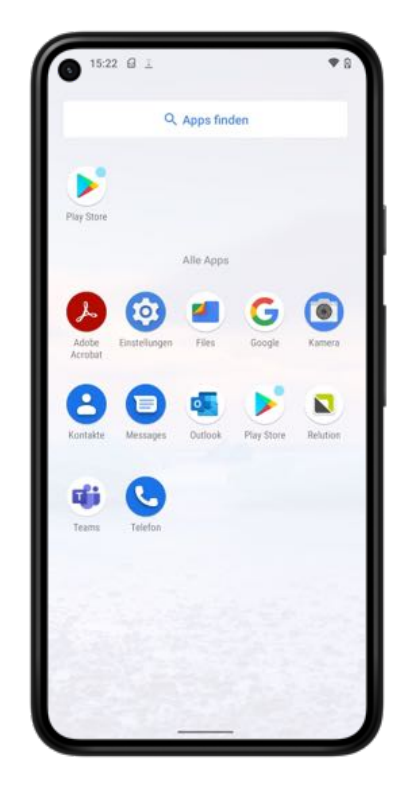

#### **FUNCIONALIDADES POR SISTEMA OPERATIVO**

### **ANDROID – MODO QUIOSCO**

- § Cuando se activa el modo Quiosco, la pantalla de inicio del dispositivo se sustituye por un Launcher
	- § **El dispositivo está limitado a las aplicaciones gestionadas**
	- Las aplicaciones aparecen en una sola página por orden alfabético
- § Selección de una sola aplicación como Launcher de la que no se puede salir en el dispositivo

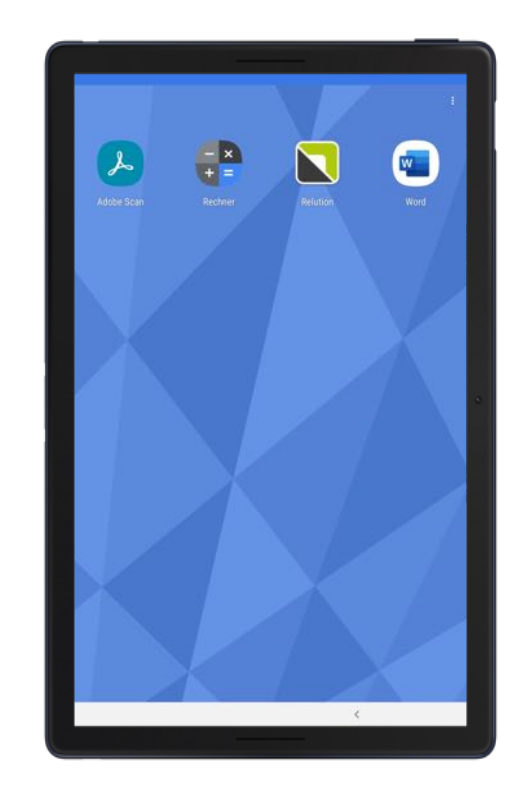

### **EDUCATION**

#### **PIZARRAS INTERACTIVAS**

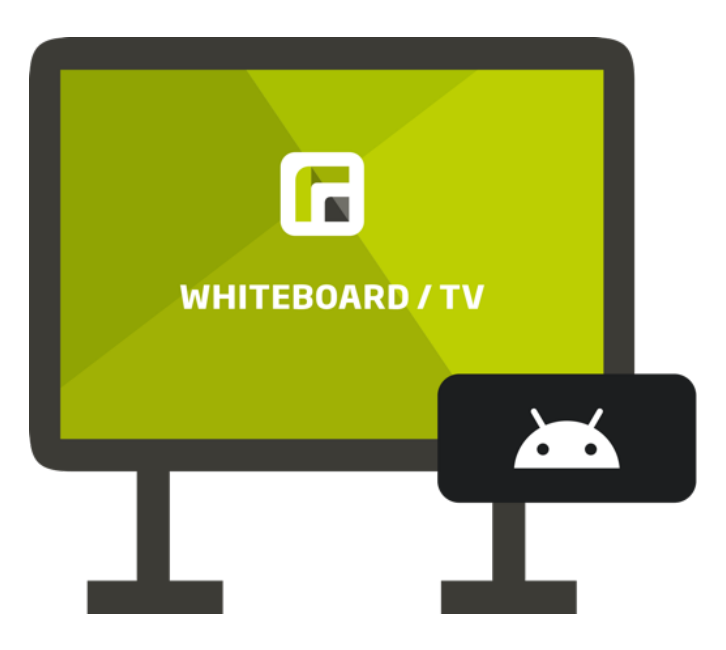

- § Actualizaciones del sistema operativo
- § Bloqueo de ajustes
- § Reiniciar dispositivo
- § Instalar/desinstalar Apps
- § Restricciones

### **Relution Carol Caroline**

### **DETALLE DE FUNCIONALIDADES**

**COMMERCIAL CONSULTANCE OF CONSULTANCE OF CONSULTANCE OF CONSULTANCE OF CONSULTANCE OF CONSULTANCE OF CONSULTANCE OF CONSULTANCE OF CONSULTANCE OF CONSULTANCE OF CONSULTANCE OF CONSULTANCE OF CONSULTANCE OF CONSULTANCE OF** 

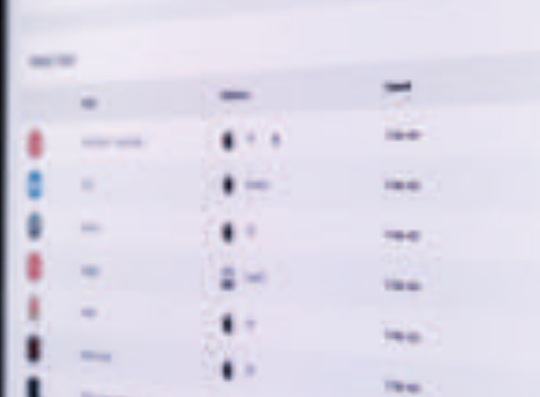

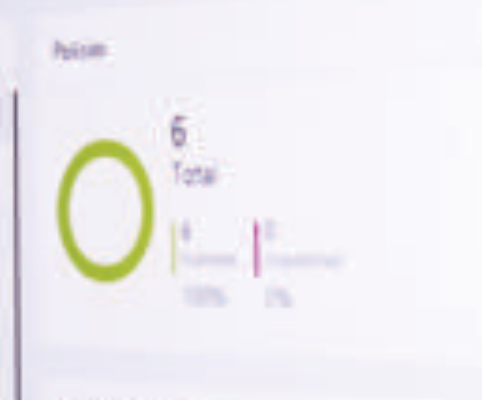

1495

**Mathematel Age** 

**Bridge Lines** 

26 Total

 $\mathbb{R}$ 

<sup>11</sup>ian

**Senior Stadents** 

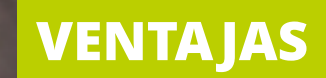

### **VENTAJAS EDUCACIÓN**

#### § **Amplia gama de funciones educativas**

Consola del profesor / Configuración de clase / Sistema de préstamo / Pizarras digitales / Apple Classroom / Samsung Classroom

#### § **Multiplataforma**

iOS / iPadOS / macOS / tvOS / Android Legacy / Android Enterprise / Samsung Knox / Windows 10

#### § **Datensouveränität**

Operación multicliente / en su propia infraestructura / en un centro de datos municipal / en una nube alemana

#### § **Cumple con la protección de datos** Prescindiendo de los identificadores de la nube / utilizando los directorios locales de usuarios y archivos

#### § **Integración**

Conexión al servidor de la escuela / SMB y WebDAV / Interfaces abiertas

#### § **Directorios de usuarios**

LDAP / AD / SAML / Open ID Connect

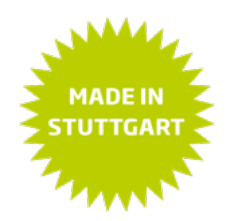